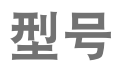

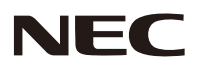

## **NP-P502HL+/NP-P502WL+** 快速设置指南

步骤 电脑输入<u>n ¤ û êê</u> 将电脑与投影机相连。  $\overline{\mathbf{0}}$  and  $\overline{\mathbf{0}}$  and  $\overline{\mathbf{0}}$ -11 电脑线 (VGA) (随机附带)  $\overline{\phantom{a}}$  $\equiv$   $\equiv$   $\sim$ 

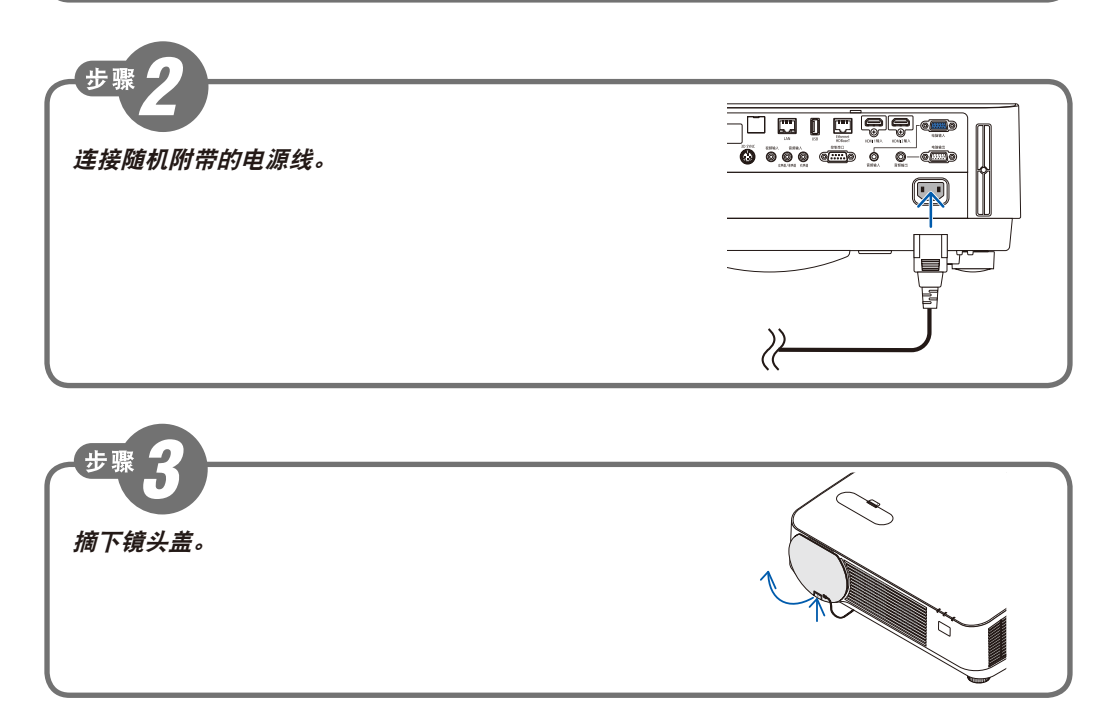

保留备用

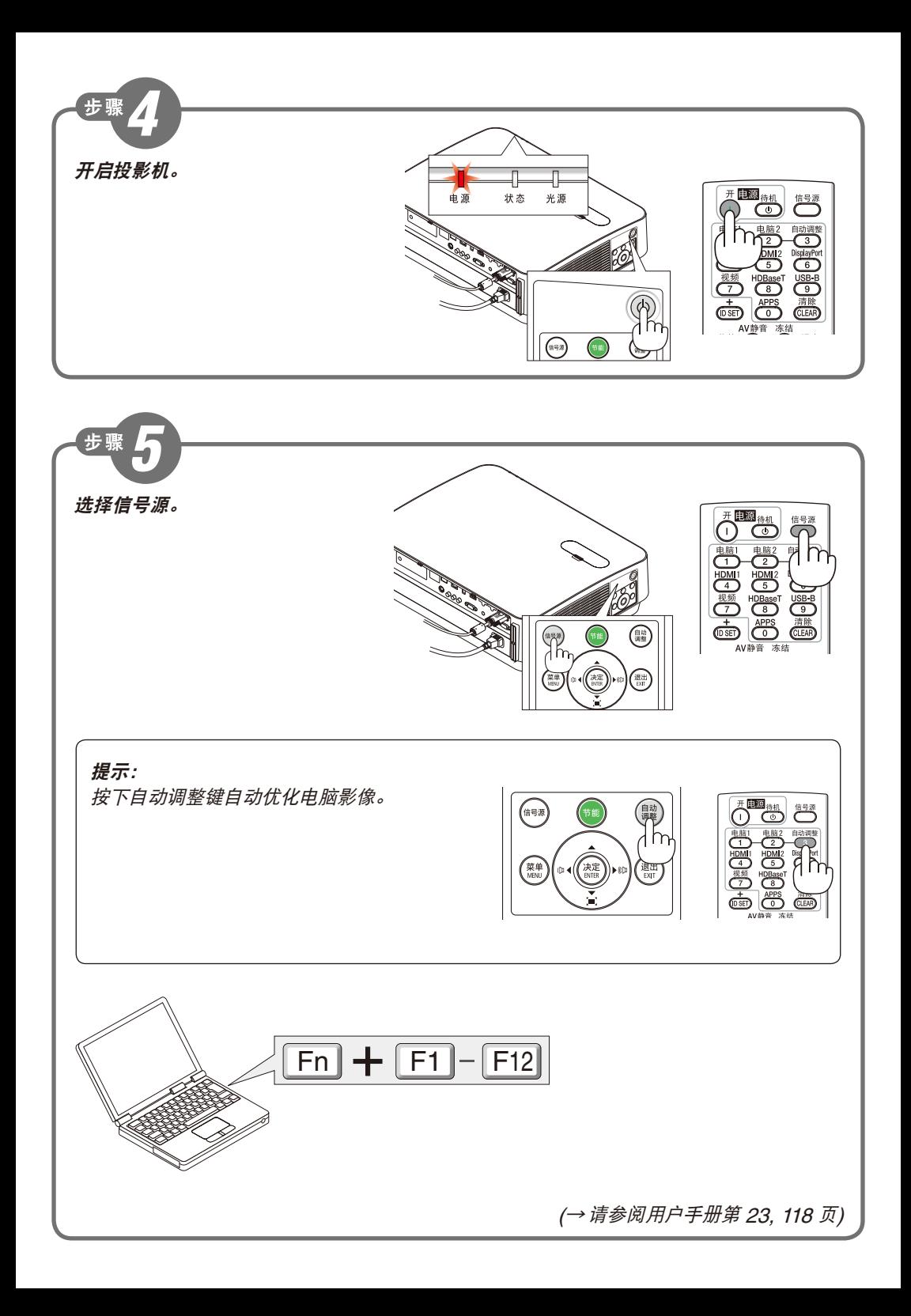

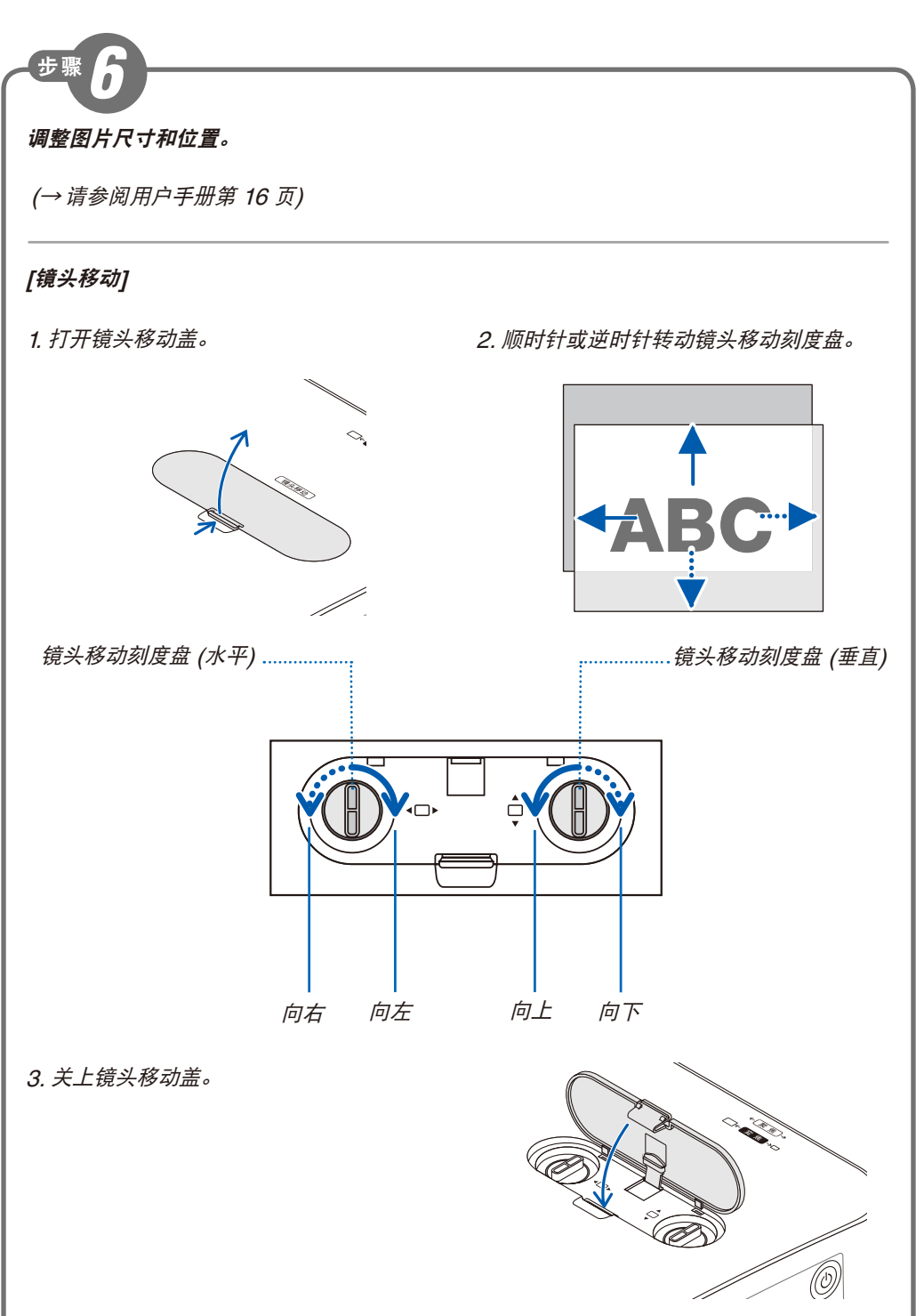

(<sup>→</sup> 请参阅用户手册第 17, <sup>18</sup> 页)

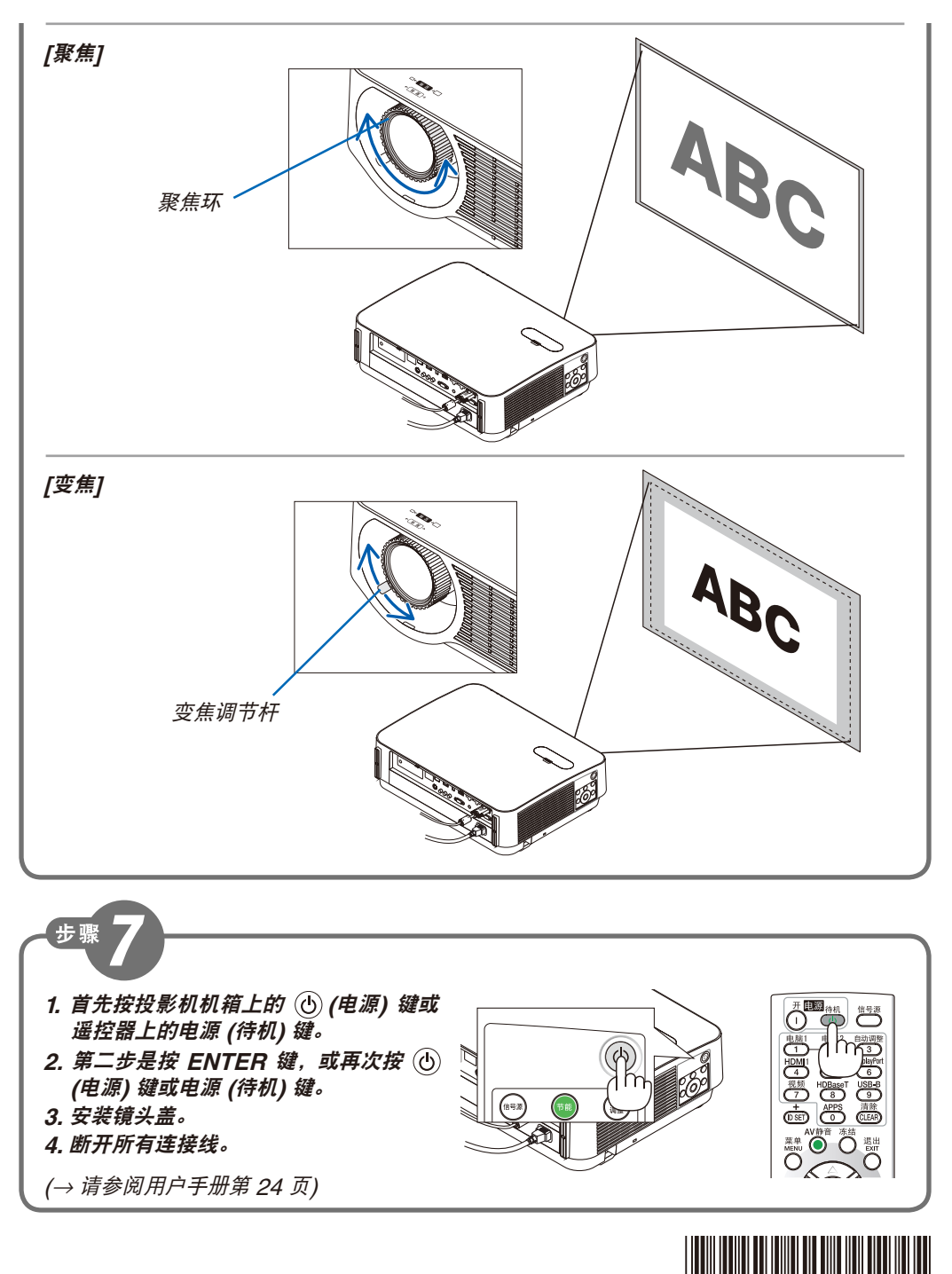

© NEC Display Solutions, Ltd. 2015 Printed in China Ver.1 6/15

7N8N6241